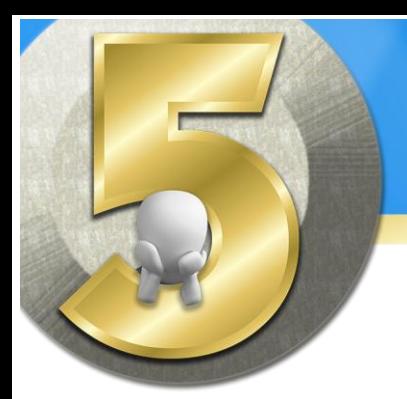

# **Things to Know About...**

## **Preparing for Online Training**

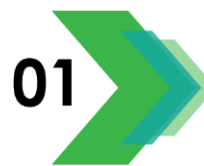

### **Online Training Musts**

- $\boxtimes$  You've got to pay attention to avoid getting lost.
- $\boxtimes$  Don't be shy about asking for help.
- Be Early! Sign on at least 10 minutes before class starts.

#### **Advance Preparation**

- $\boxtimes$  Download the practice files and all supporting materials.
- $\boxtimes$  Print out the supporting materials and job aids.
- Confirm you have Microsoft Teams installed.
- Unzip the Practice Files Archive and move it to your Desktop.
- Check your internet connection and plan your environment.

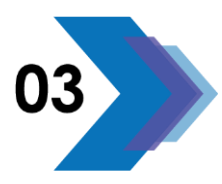

#### **Technical Considerations**

- $\boxtimes$  Be sure you have a way to be heard, microphone or phone.
- $\boxtimes$  Try to use two computer displays if possible.
- Confirm you know your email address and password.
- $\boxtimes$  Practice the Alt + Tab Switcher until it becomes second nature.
- $\boxtimes$  Complete all software updates before class begins.

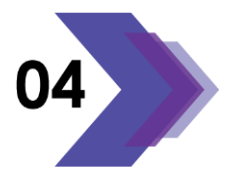

#### **Right before you Join the Class**

- Clear your desk and close other programs.
- **Ø** Open each of the Practice Files.
- Close your office door and turn off distractions.
- $\boxtimes$  Join the Teams Meeting.

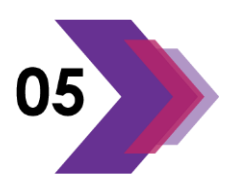

#### **During the Class**

- $\boxtimes$  Stop and ask questions if you get lost.
- $\boxtimes$  Participation is vital and will affect how much you take away.
- $\boxtimes$  Stay alert and resist the urge to multi-task.

COR COMPUTER.TIPS

**CCA** COMPUTER.TRAINING www.cdacomputer.tips www.cdacomputer.training shop.cdaonline.services www.cdagraphic.design

**CCa** ONLINE.SERVICES

**CCa** GRAPHIC.DESIGN

Copyright © 2020 CDA Graphic Design, LLC except where noted.